Документ подписан простой электронной подписью Информация о владельце: ФИО: Коротков Сергей Леонидович Должность: Директор филиала СамГУПС в г. Ижевске Дата подписания: 03.08.2023 09:09:49 Уникальный программный ключ: d3cff7ec2252b3b19e5caaa8cefa396a11af1dc5

Приложение к ППССЗ по специальности 09.02.07 Информационные системы и программирование

# **ФОНД ОЦЕНОЧНЫХ СРЕДСТВ УЧЕБНОЙ ДИСЦИПЛИНЕ ОП.08 ОСНОВЫ ПРОЕКТИРОВАНИЯ БАЗ ДАННЫХ основной профессиональной образовательной программы 09.02.07 Информационные системы и программирование Базовая подготовка среднего профессионального образования Год начала подготовки - 2023**

2023

# СОДЕРЖАНИЕ

- 1. Паспорт комплекта фонда оценочных средств
- 2. Результаты освоения учебной дисциплины, подлежащие проверке
- 3. Оценка освоения учебной дисциплины
- 3.1. Формы и методы оценивания
- 3.2 Кодификатор оценочных средств
- 4 Задания для оценки освоения дисциплины

#### $1$ Паспорт комплекта фонда оценочных средств

В результате освоения учебной дисциплины ОП.08 Основы проектирования баз данных обучающийся должен обладать предусмотренными ФГОС по специальности 09.02.07 Информационные системы и программирование (базовый уровень подготовки) следующими знаниями, умениями, которые формируют профессиональные компетенции, и общими компетенциями, а также личностными результатами осваиваемыми в рамках программы воспитания:

У1 распознавать задачу и/или проблему в профессиональном и/или социальном контексте; анализировать задачу и/или проблему и выделять её составные части; определять этапы решения задачи; выявлять и эффективно искать информацию, необходимую для решения задачи и/или проблемы; составить план действия; определить необходимые ресурсы; владеть актуальными методами работы в профессиональной и смежных сферах: реализовать составленный план: оценивать результат и последствия своих действий (самостоятельно или с помощью наставника)

У2: определять задачи для поиска информации; определять необходимые источники информации; планировать процесс поиска; структурировать получаемую информацию; выделять наиболее значимое в перечне информации; оценивать практическую значимость результатов поиска; оформлять результаты поиска

УЗ: организовывать работу коллектива и команды; взаимодействовать с коллегами, руководством, клиентами в ходе профессиональной деятельности

У4: грамотно излагать свои мысли и оформлять документы по профессиональной тематике на государственном языке, проявлять толерантность в рабочем коллективе

У5: понимать общий смысл четко произнесенных высказываний на известные темы (профессиональные и бытовые), понимать тексты на базовые профессиональные темы: участвовать в диалогах на знакомые общие и профессиональные темы; строить простые высказывания о себе и о своей профессиональной деятельности; кратко обосновывать и объяснить свои действия (текущие и планируемые); писать простые связные сообщения на знакомые или интересующие профессиональные темы.

31: актуальный профессиональный и социальный контекст, в котором приходится работать и жить; основные источники информации и ресурсы для решения задач и проблем в контексте; профессиональном и/или социальном алгоритмы выполнения работ профессиональной и смежных областях; методы работы в профессиональной и смежных сферах; структуру плана для решения задач; порядок оценки результатов решения залач профессиональной деятельности

32: номенклатура информационных источников, применяемых в профессиональной деятельности; приемы структурирования информации; формат оформления результатов поиска информации

33: психологические основы деятельности коллектива, психологические особенности личности; основы проектной деятельности

34: особенности социального и культурного контекста; правила оформления документов и построения устных сообщений.

35: правила построения простых и сложных предложений на профессиональные темы; основные общеупотребительные глаголы (бытовая и профессиональная лексика); лексический минимум, относящийся к описанию предметов, средств и процессов профессиональной деятельности; особенности произношения; правила чтения текстов профессиональной направленности.

ОК 01. Выбирать способы решения залач профессиональной леятельности применительно к различным контекстам:

ОК 02. Использовать современные средства поиска, анализа и интерпретации информации и информационные технологии для выполнения задач профессиональной деятельности;

ОК 04. Эффективно взаимодействовать и работать в коллективе и команде:

ОК 05. Осуществлять устную и письменную коммуникацию на государственном языке Российской Федерации с учетом особенностей социального и культурного контекста;

ОК 09. Пользоваться профессиональной документацией на государственном и иностранном языках.»;

ПК 11.1 Осуществлять сбор, обработку и анализ информации для проектирования баз данных

ПК 11.2 Проектировать базу данных на основе анализа предметной области

ПК 11.3 Разрабатывать объекты базы данных в соответствии с результатами анализа предметной области

ПК 11.4 Реализовывать базу данных в конкретной системе управления базами данных

ПК 11.5 Администрировать базы данных

ПК 11.6 Защищать информацию в базе данных с использованием технологии защиты информации

ЛР 5. Демонстрирующий приверженность к родной культуре, исторической памяти на основе любви к Родине, родному народу, малой родине, принятию традиционных ценностей многонационального народа России.

ЛР 7. Осознающий приоритетную ценность личности человека; уважающий собственную и чужую уникальность в различных ситуациях, во всех формах и видах деятельности.

ЛР 13. Демонстрирующий готовность обучающегося соответствовать ожиданиям работодателей: ответственный сотрудник, дисциплинированный, трудолюбивый, нацеленный на достижение поставленных задач, эффективно взаимодействующий с членами команды, сотрудничающий с другими людьми, проектно мыслящий.

ЛР 17. Ценностное отношение обучающихся к своему Отечеству, к своей малой и большой Родине, уважительного отношения к ее истории и ответственного отношения к ее современности.

ЛР 18. Ценностное отношение обучающихся к людям иной национальности, веры, культуры; уважительного отношения к их взглядам.

ЛР 19. Уважительное отношения обучающихся к результатам собственного и чужого труда.

ЛР 22 Приобретение навыков общения и самоуправления.

ЛР 23. Получение обучающимися возможности самораскрытия и самореализация личности.

Формой аттестации по учебной дисциплине - дифферинцированный зачет

# **2. Результаты освоения учебной дисциплины, подлежащие проверке**

2.1 В результате аттестации по учебной дисциплине осуществляется комплексная проверка следующих умений и знаний, а также динамика формирования общих, профессиональных компетенций и личностных результатов в рамках программы воспитания:

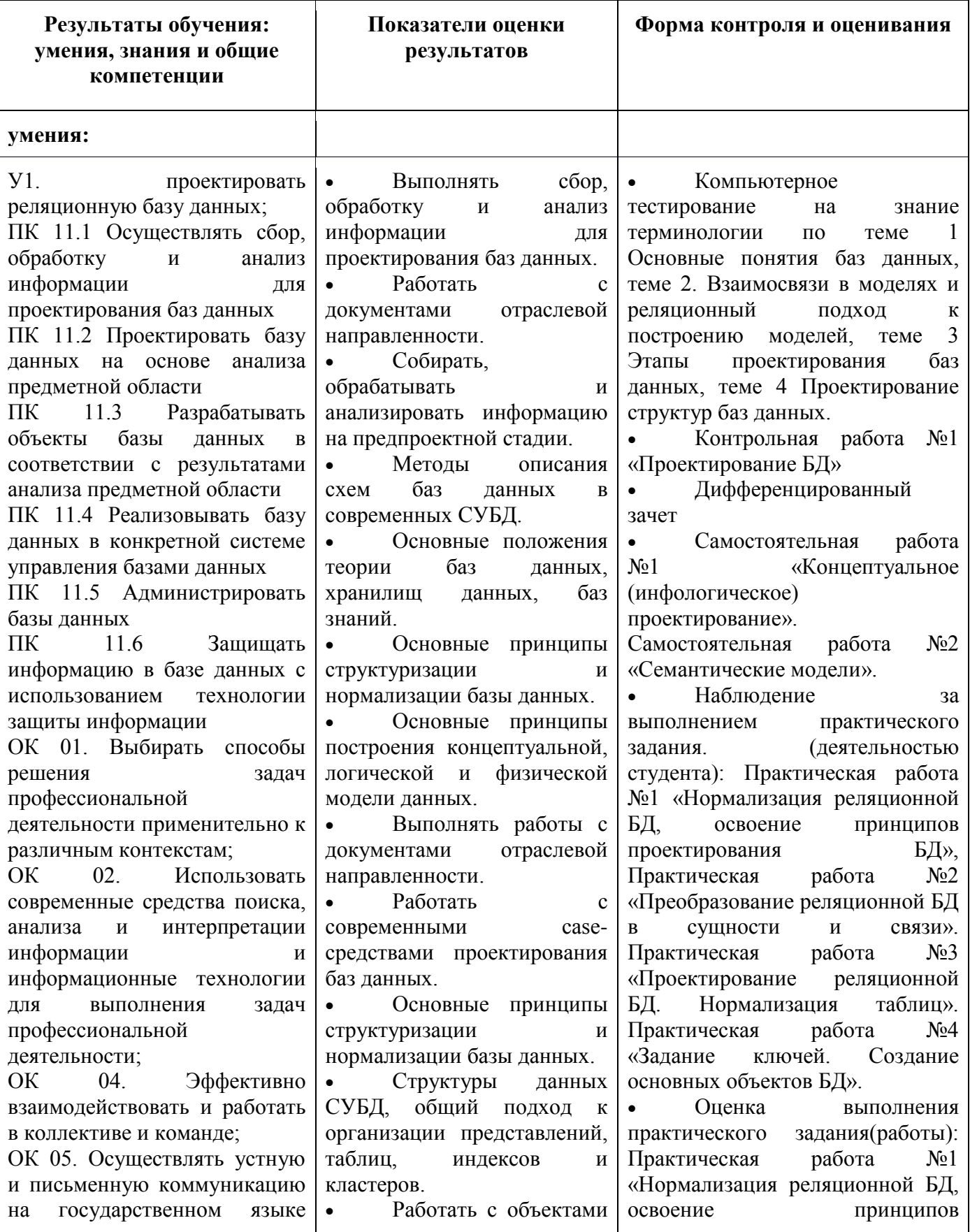

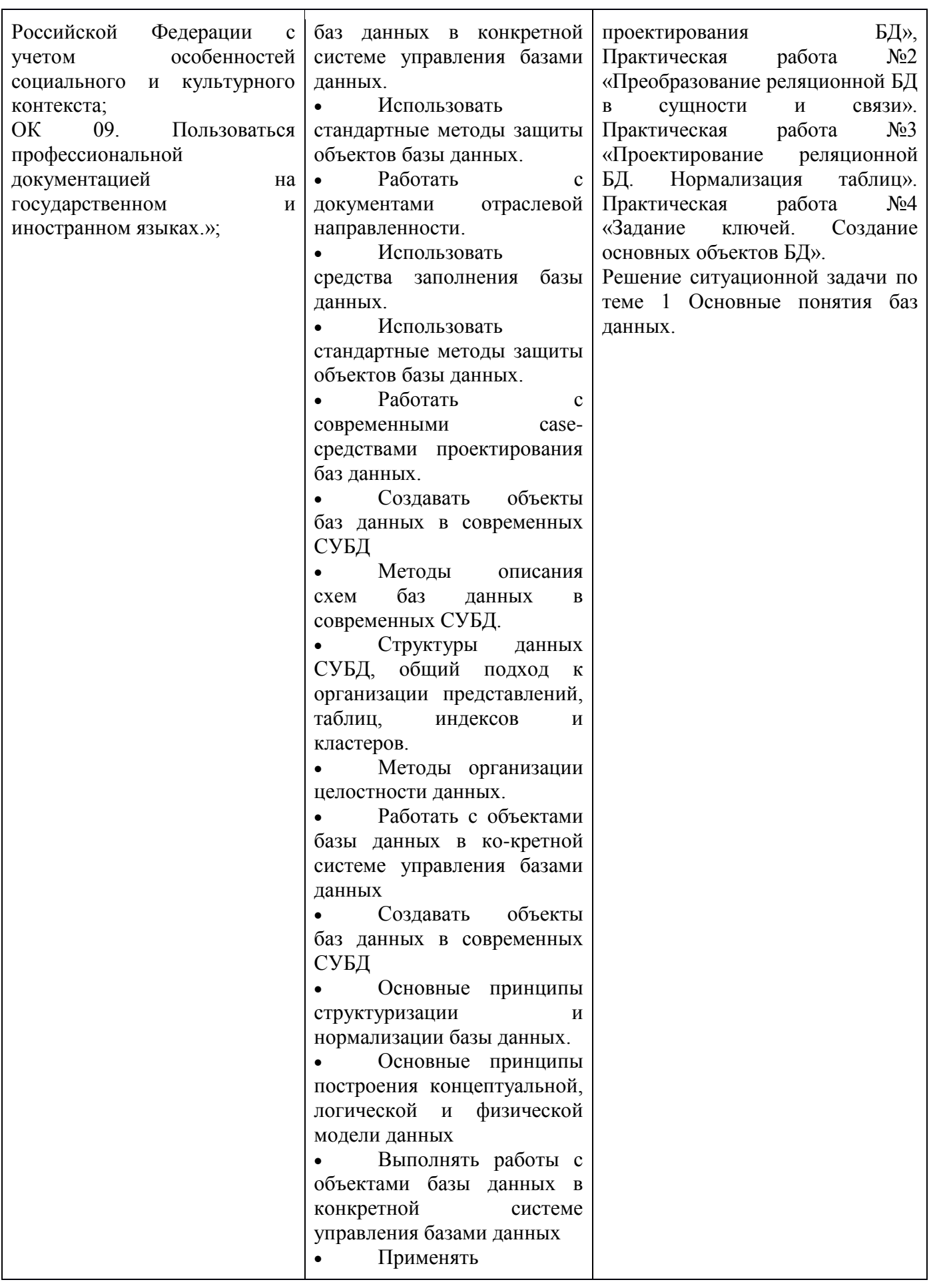

стандартные методы для защиты объектов базы данных.

 Выполнять стандартные процедуры резервного копирования и мониторинга выполнения этой процедуры.

 Выполнять процедуру восстановления базы данных и вести мониторинг выполнения этой процедуры

 Технологии передачи и обмена данными в компьютерных сетях.

 Алгоритм проведения процедуры резервного копирования.

 Алгоритм проведения процедуры восстановления базы данных

 Использовать стандартные методы защиты объектов базы данных

 Выполнять установку и настройку программного обеспечения для обеспечения работы пользователя с базой данных.

Обеспечивать

информационную безопасность на уровне базы данных

 Методы организации целостности данных.

 Способы контроля доступа к данным и управления привилегиями.

 Основы разработки приложений баз данных.

 Основные методы и средства защиты данных в базе данных

 обоснованность постановки цели, выбора и применения методов и способов решения профессиональных задач;

• - адекватная оценка и самооценка эффективности и

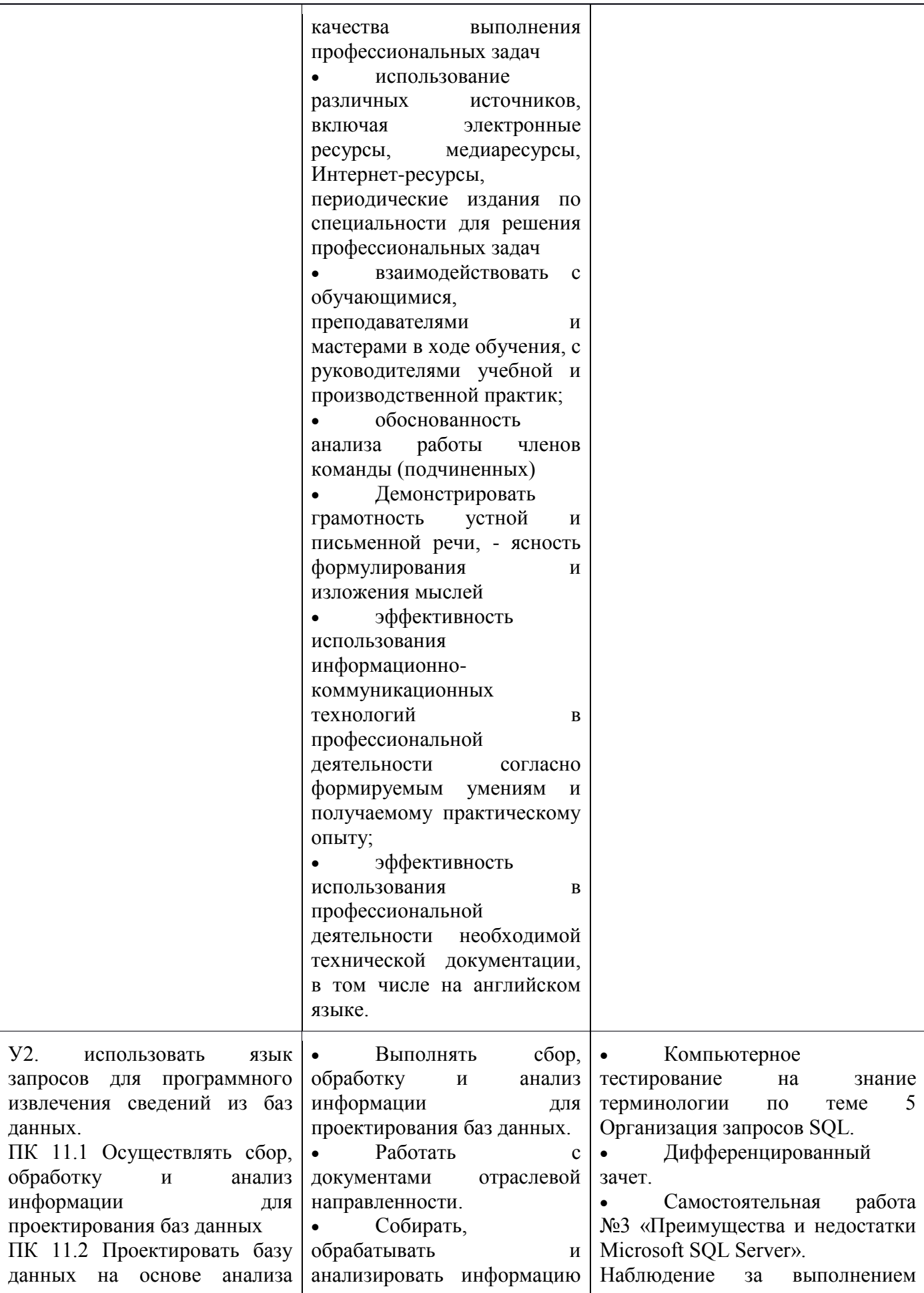

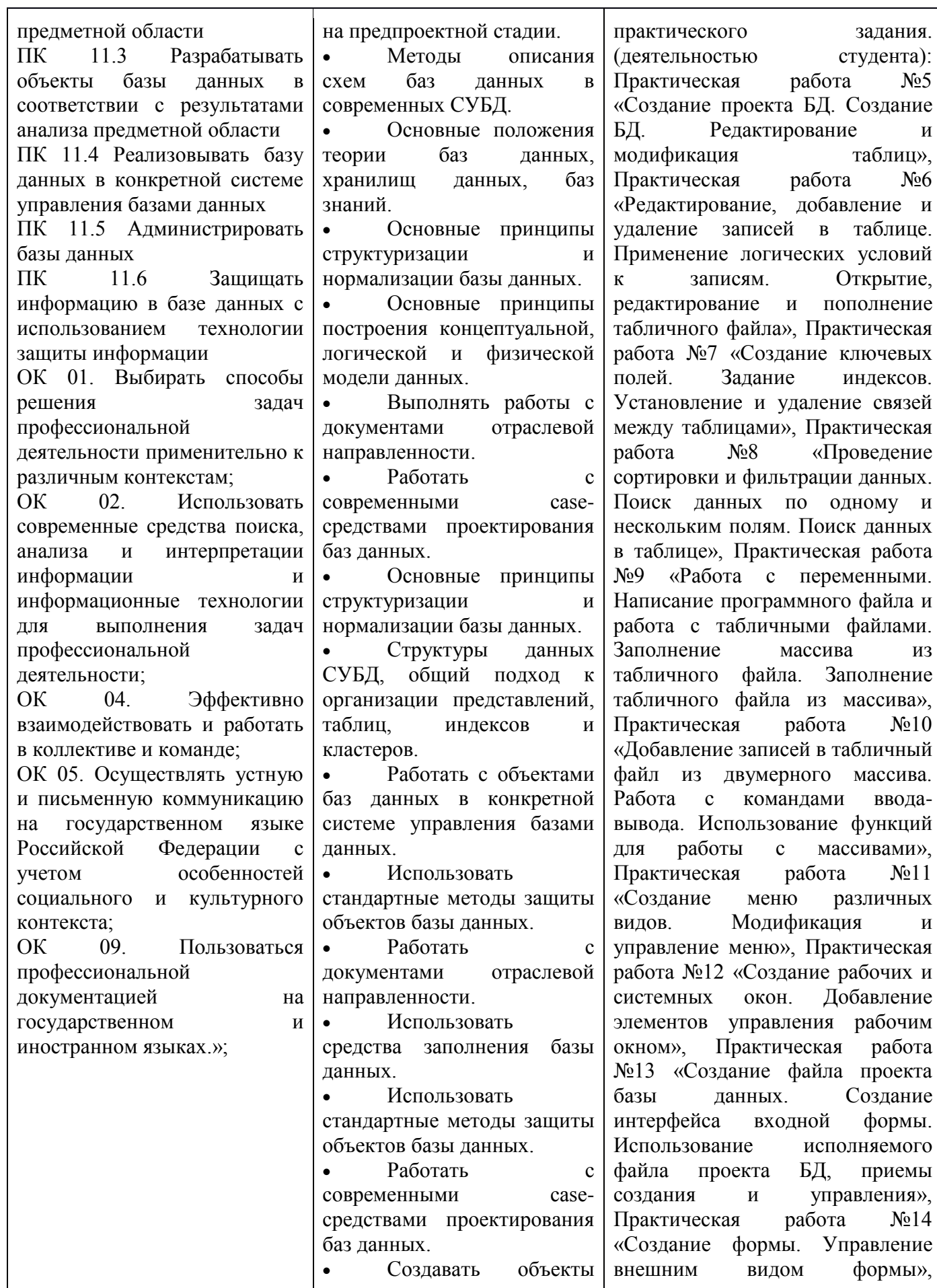

баз данных в современных СУБД

 Методы описания схем баз данных в современных СУБД.

 Структуры данных СУБД, общий подход к организации представлений, таблиц, индексов и кластеров.

 Методы организации целостности данных.

 Работать с объектами базы данных в ко-кретной системе управления базами данных

 Создавать объекты баз данных в современных СУБД

 Основные принципы структуризации и нормализации базы данных.

 Основные принципы построения концептуальной, логической и физической модели данных

 Выполнять работы с объектами базы данных в конкретной системе управления базами данных

 Применять стандартные методы для защиты объектов базы данных.

Выполнять

стандартные процедуры резервного копирования и мониторинга выполнения этой процедуры.

 Выполнять процедуру восстановления базы данных и вести мониторинг выполнения этой процедуры

 Технологии передачи и обмена данными в компьютерных сетях.

 Алгоритм проведения процедуры резервного копирования.

 Алгоритм проведения процедуры восстановления Практическая работа №15 «Задание значений и ограничений поля. Проверка введенного в поле значения. Отображение данных числового типа и типа дата», Практическая работа №16 «Создание и модификация таблиц БД. Выборка данных из БД. Модификация содержимого БД», Практическая работа №17 «Обработка транзакций. Использование функций защиты для БД».

Оценка выполнения практического задания(работы): Практическая работа №5 «Создание проекта БД. Создание БД. Редактирование и модификация таблиц», Практическая работа №6 «Редактирование, добавление и удаление записей в таблице. Применение логических условий к записям. Открытие, редактирование и пополнение табличного файла», Практическая работа №7 «Создание ключевых полей. Задание индексов. Установление и удаление связей между таблицами», Практическая работа №8 «Проведение сортировки и фильтрации данных. Поиск данных по одному и нескольким полям. Поиск данных в таблице», Практическая работа №9 «Работа с переменными. Написание программного файла и работа с табличными файлами. Заполнение массива из табличного файла. Заполнение табличного файла из массива», Практическая работа №10 «Добавление записей в табличный файл из двумерного массива. Работа с командами вводавывода. Использование функций для работы с массивами», Практическая работа №11 «Создание меню различных видов. Модификация и управление меню», Практическая

базы данных Использовать стандартные методы защиты объектов базы данных Выполнять установку и настройку программного обеспечения для обеспечения работы пользователя с базой данных. Обеспечивать информационную безопасность на уровне базы данных Методы организации целостности данных. Способы контроля доступа к данным и управления привилегиями. Основы разработки приложений баз данных. Основные методы и средства защиты данных в базе данных обоснованность постановки цели, выбора и применения методов и способов решения профессиональных задач; • - адекватная оценка и самооценка эффективности и качества выполнения профессиональных задач использование различных источников, включая электронные ресурсы, медиаресурсы, Интернет-ресурсы, периодические издания по специальности для решения профессиональных задач взаимодействовать с обучающимися, преподавателями и мастерами в ходе обучения, с руководителями учебной и производственной практик; обоснованность анализа работы членов команды (подчиненных) Демонстрировать

работа №12 «Создание рабочих и системных окон. Добавление элементов управления рабочим окном», Практическая работа №13 «Создание файла проекта базы данных. Создание интерфейса входной формы. Использование исполняемого файла проекта БД, приемы создания и управления», Практическая работа №14 «Создание формы. Управление внешним видом формы», Практическая работа №15 «Задание значений и ограничений поля.

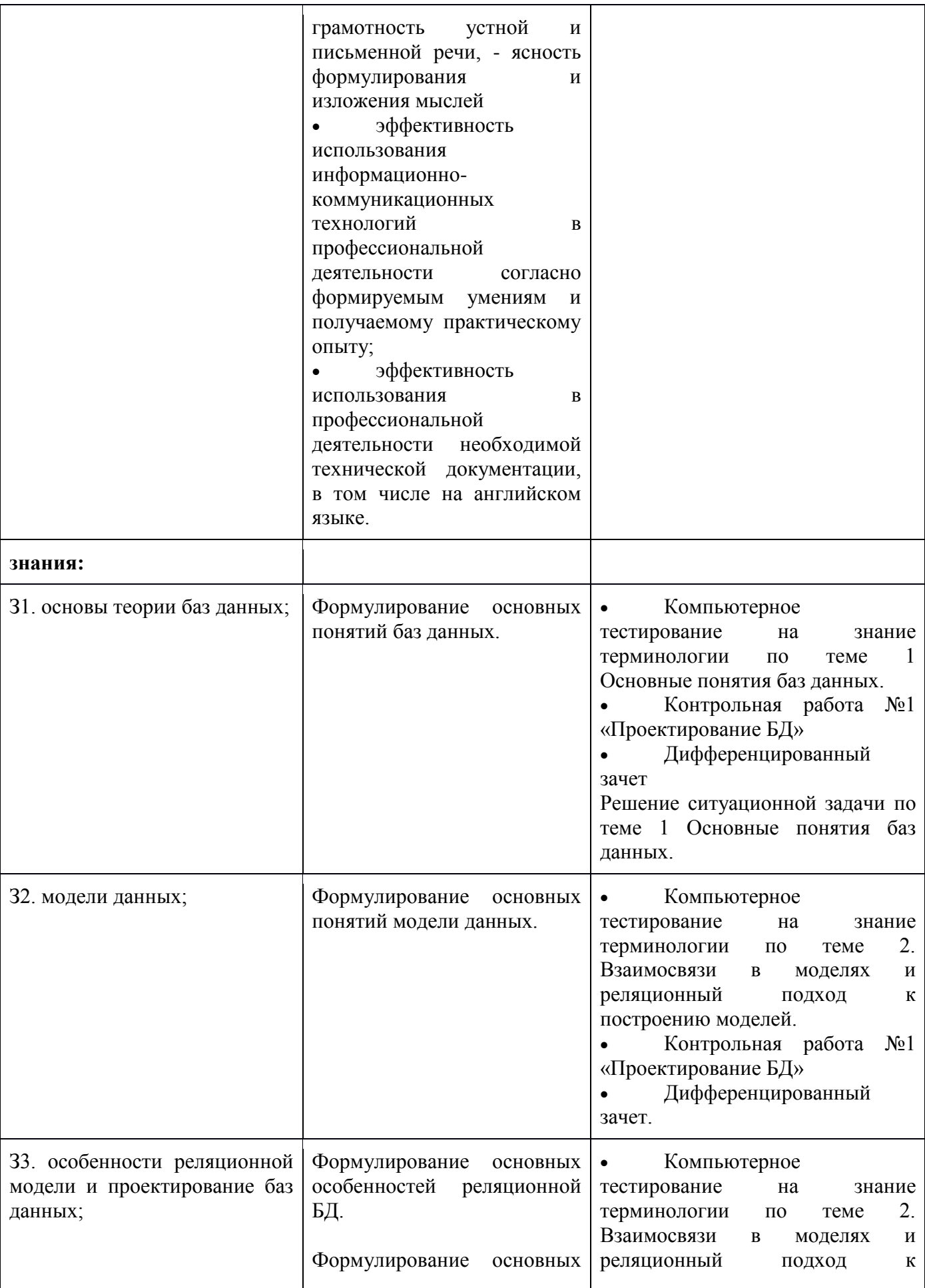

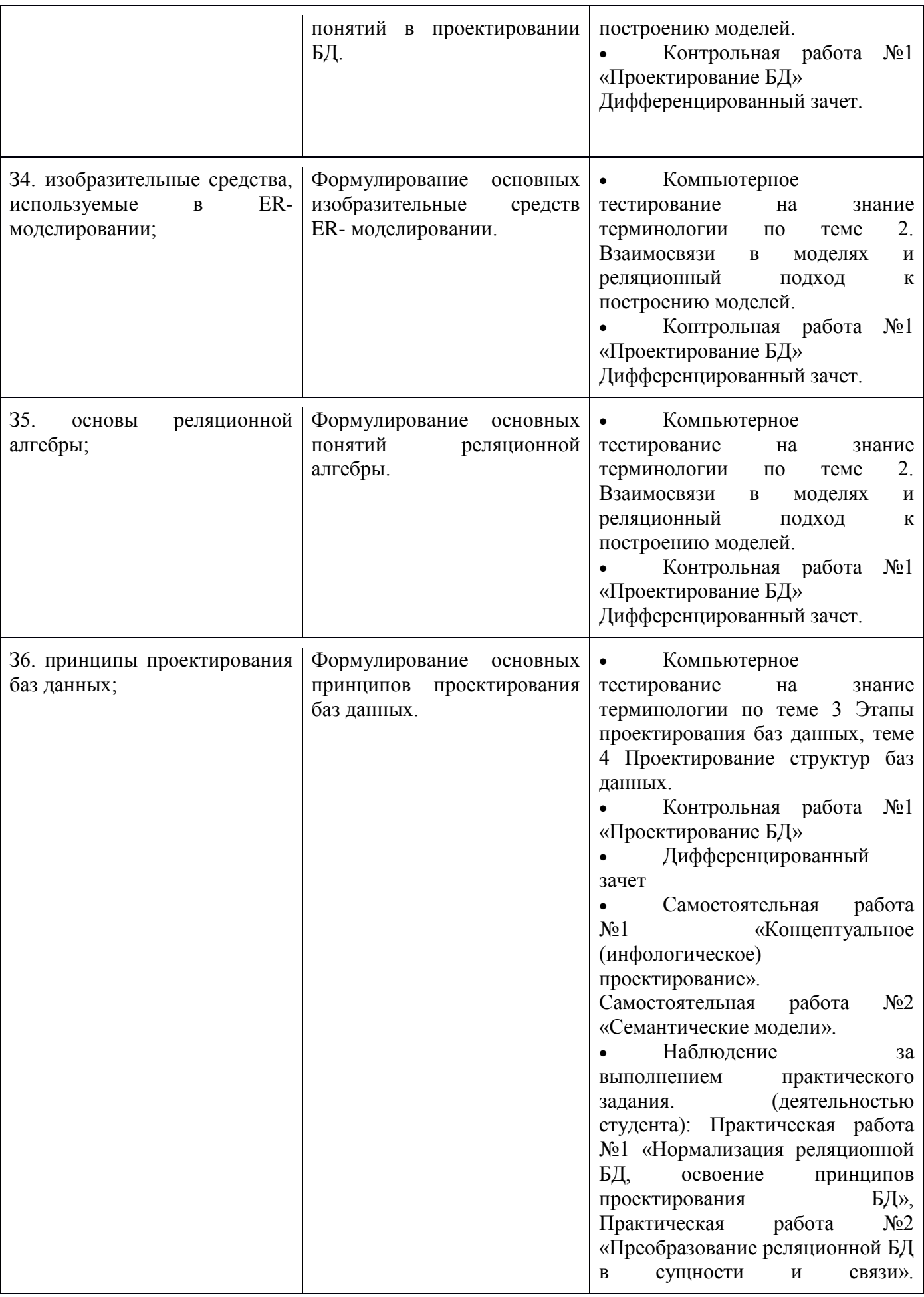

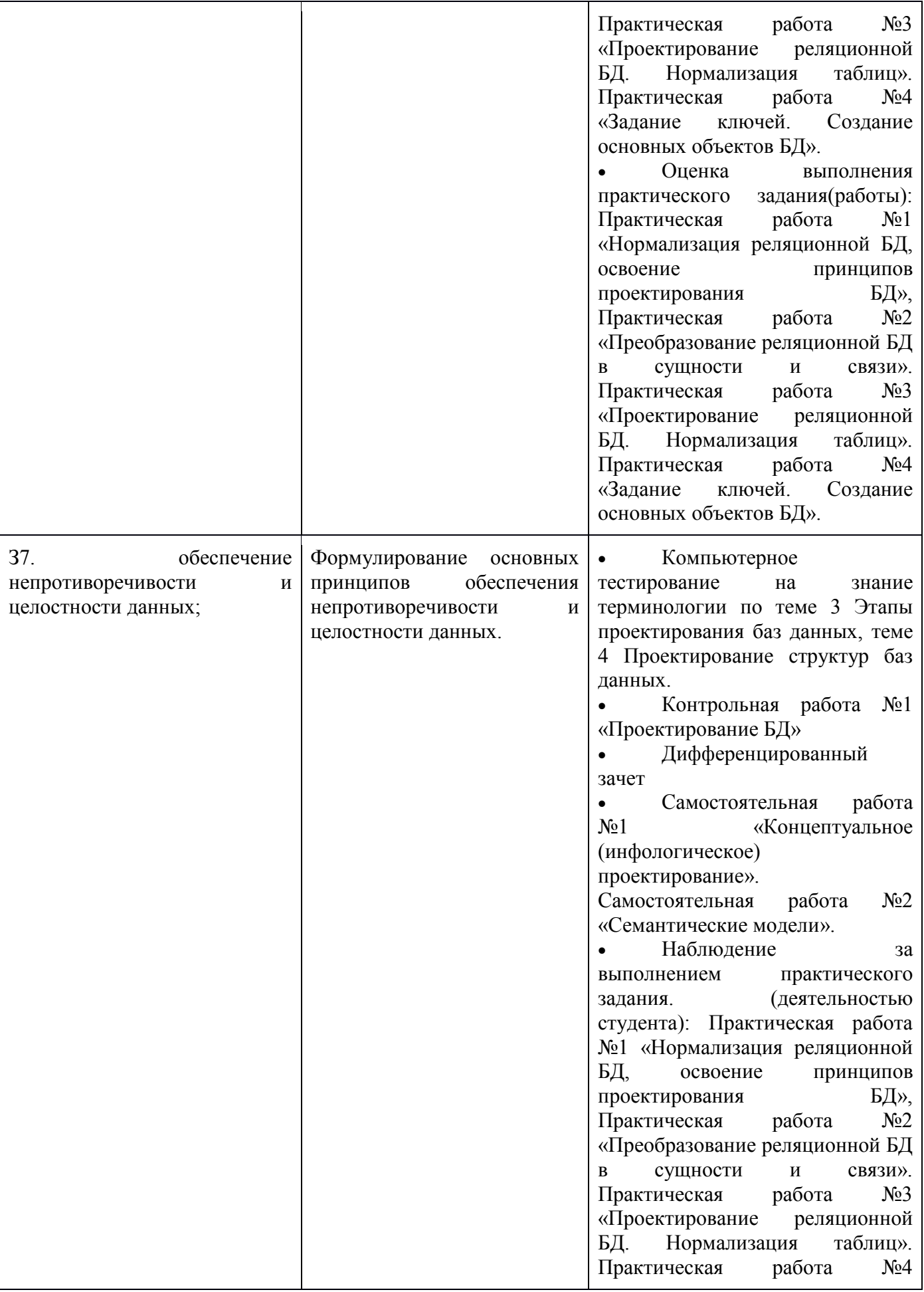

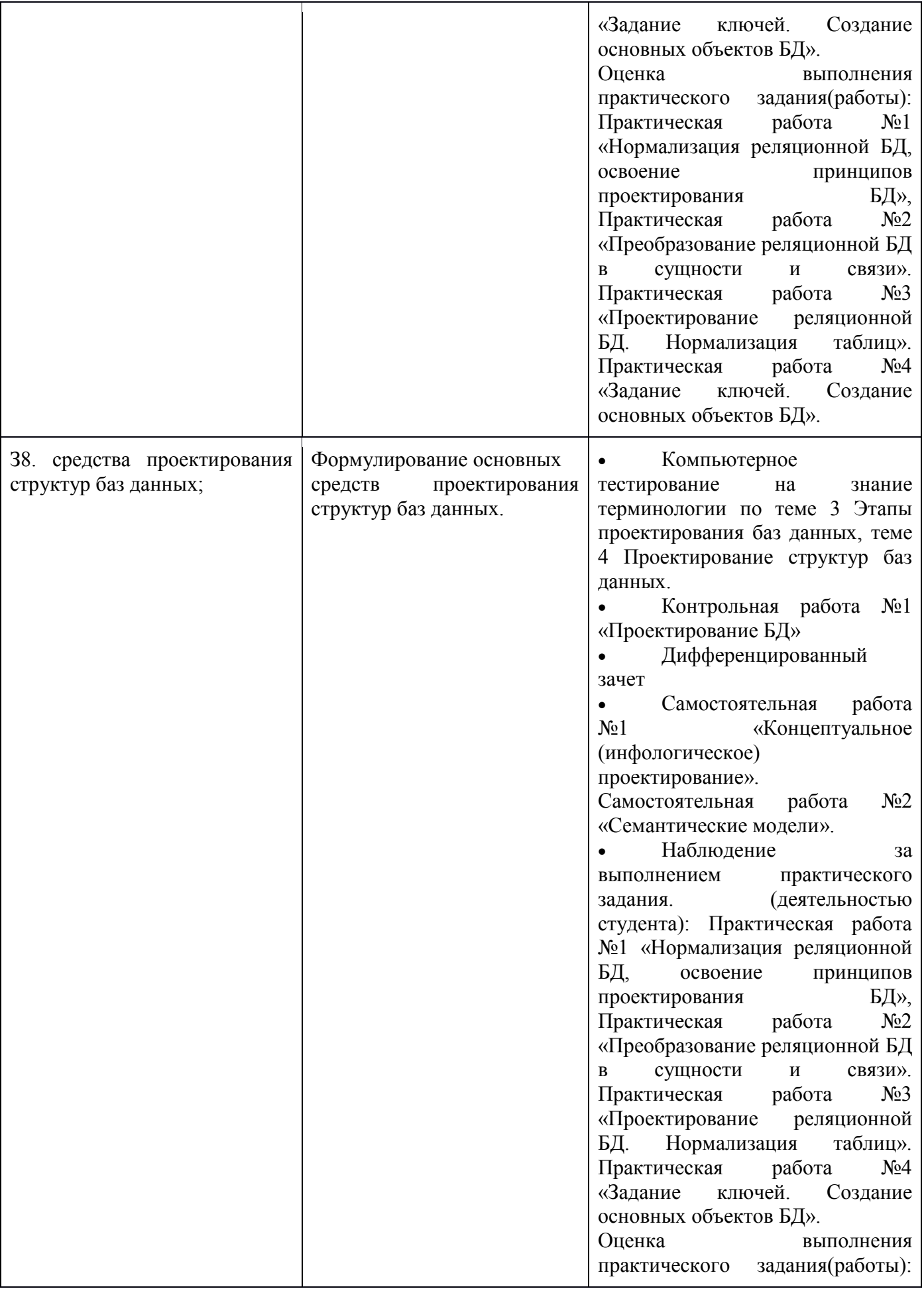

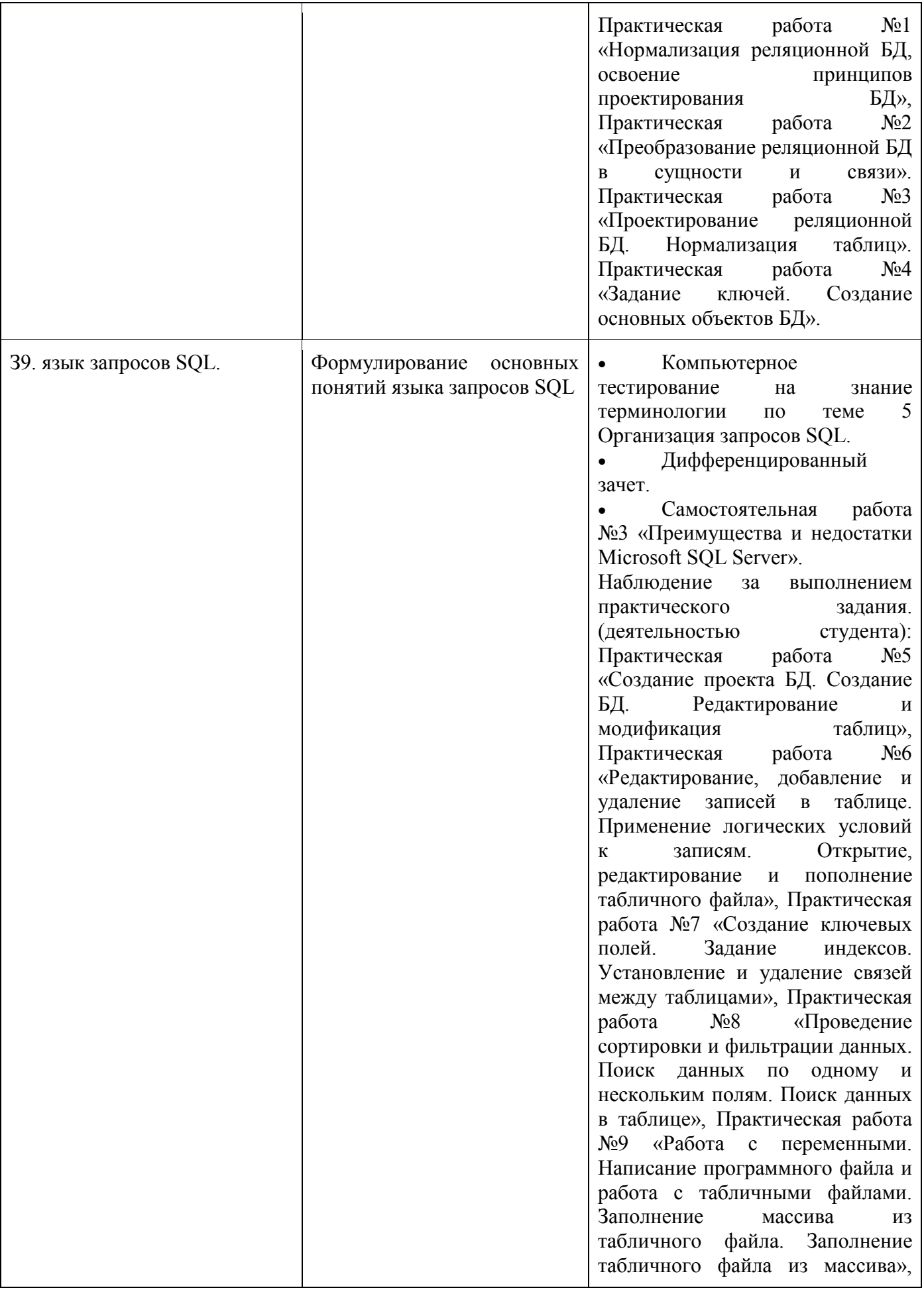

Практическая работа №10 «Добавление записей в табличный файл из двумерного массива. Работа с командами вводавывода. Использование функций для работы с массивами», Практическая работа №11 «Создание меню различных видов. Модификация и управление меню», Практическая работа №12 «Создание рабочих и системных окон. Добавление элементов управления рабочим окном», Практическая работа №13 «Создание файла проекта базы данных. Создание интерфейса входной формы. Использование исполняемого файла проекта БД, приемы создания и управления», Практическая работа №14 «Создание формы. Управление внешним видом формы», Практическая работа №15 «Задание значений и ограничений поля. Проверка введенного в поле значения. Отображение данных числового типа и типа дата», Практическая работа №16 «Создание и модификация таблиц БД. Выборка данных из БД. Модификация содержимого БД», Практическая работа №17 «Обработка транзакций. Использование функций защиты для БД». Оценка выполнения практического задания(работы): Практическая работа №5 «Создание проекта БД. Создание БД. Редактирование и модификация таблиц», Практическая работа №6 «Редактирование, добавление и удаление записей в таблице. Применение логических условий к записям. Открытие, редактирование и пополнение табличного файла», Практическая работа №7 «Создание ключевых полей. Задание индексов.

Установление и удаление связей между таблицами», Практическая работа №8 «Проведение сортировки и фильтрации данных. Поиск данных по одному и нескольким полям. Поиск данных в таблице», Практическая работа №9 «Работа с переменными. Написание программного файла и работа с табличными файлами. Заполнение массива из табличного файла. Заполнение табличного файла из массива», Практическая работа №10 «Добавление записей в табличный файл из двумерного массива. Работа с командами вводавывода. Использование функций для работы с массивами», Практическая работа №11 «Создание меню различных видов. Модификация и управление меню», Практическая работа №12 «Создание рабочих и системных окон. Добавление элементов управления рабочим окном», Практическая работа №13 «Создание файла проекта базы данных. Создание интерфейса входной формы. Использование исполняемого файла проекта БД, приемы создания и управления», Практическая работа №14 «Создание формы. Управление внешним видом формы», Практическая работа №15 «Задание значений и ограничений поля.

 $\overline{1}$ 

### **3. Оценка освоения учебной дисциплины:**

3.1 Предмет оценки служат умения и знания, предусмотренные ФГОС по дисциплине ОП.08 Основы проектирования баз данных, направленные на формирование общих и профессиональных компеценций, а также личностных результатов в рамках программного воспитания.

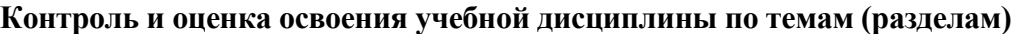

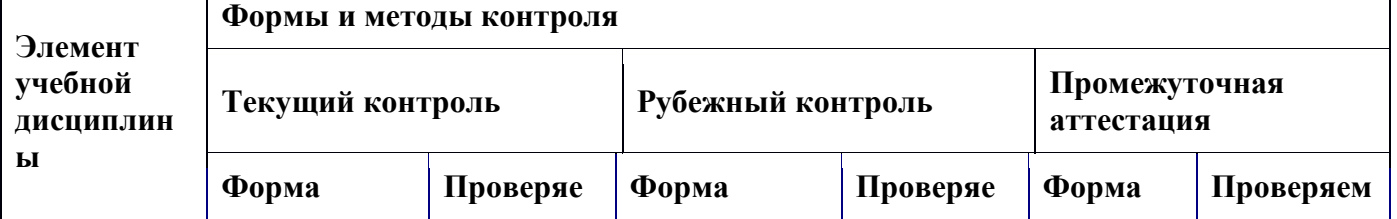

 $\overline{1}$ 

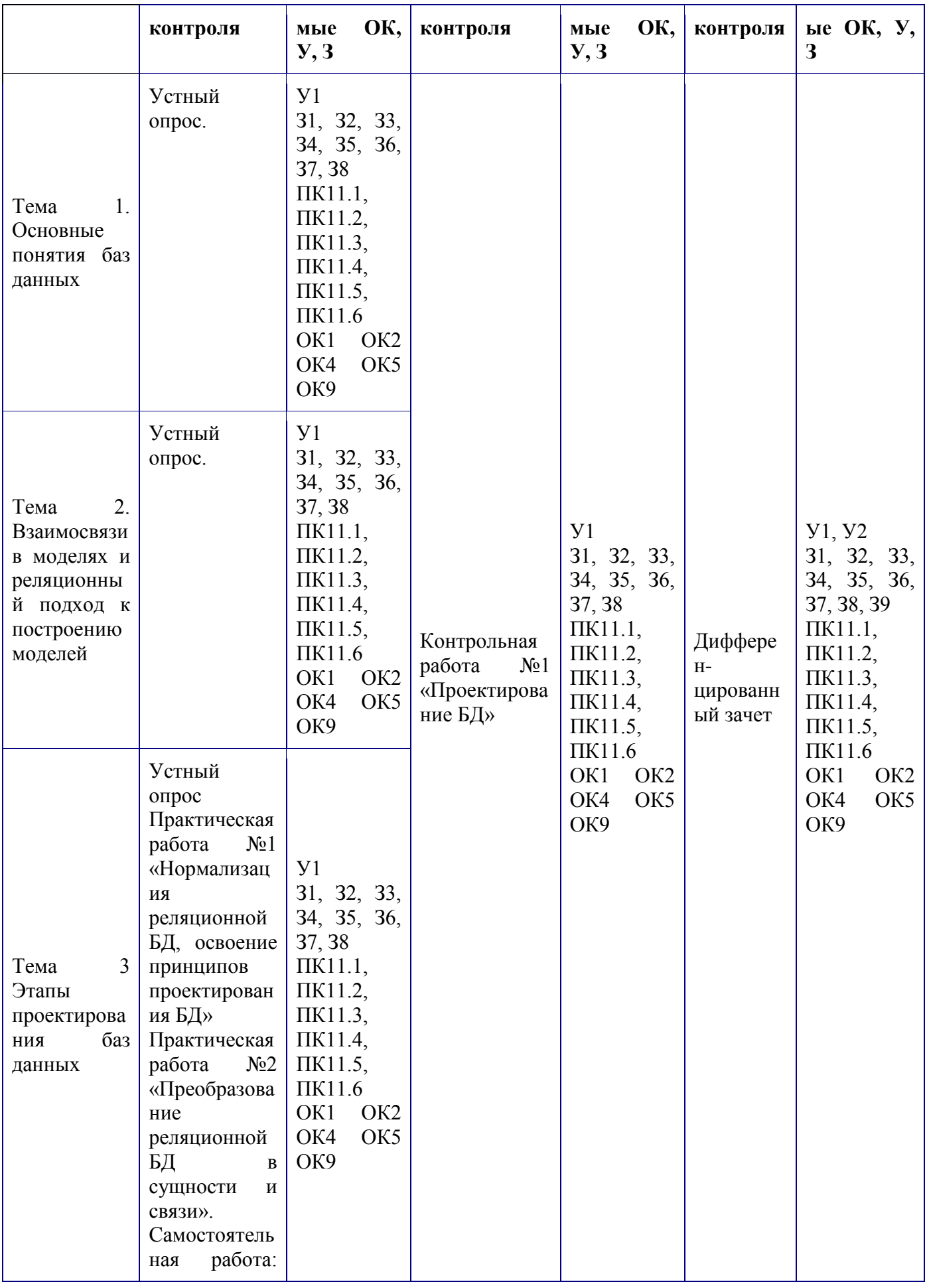

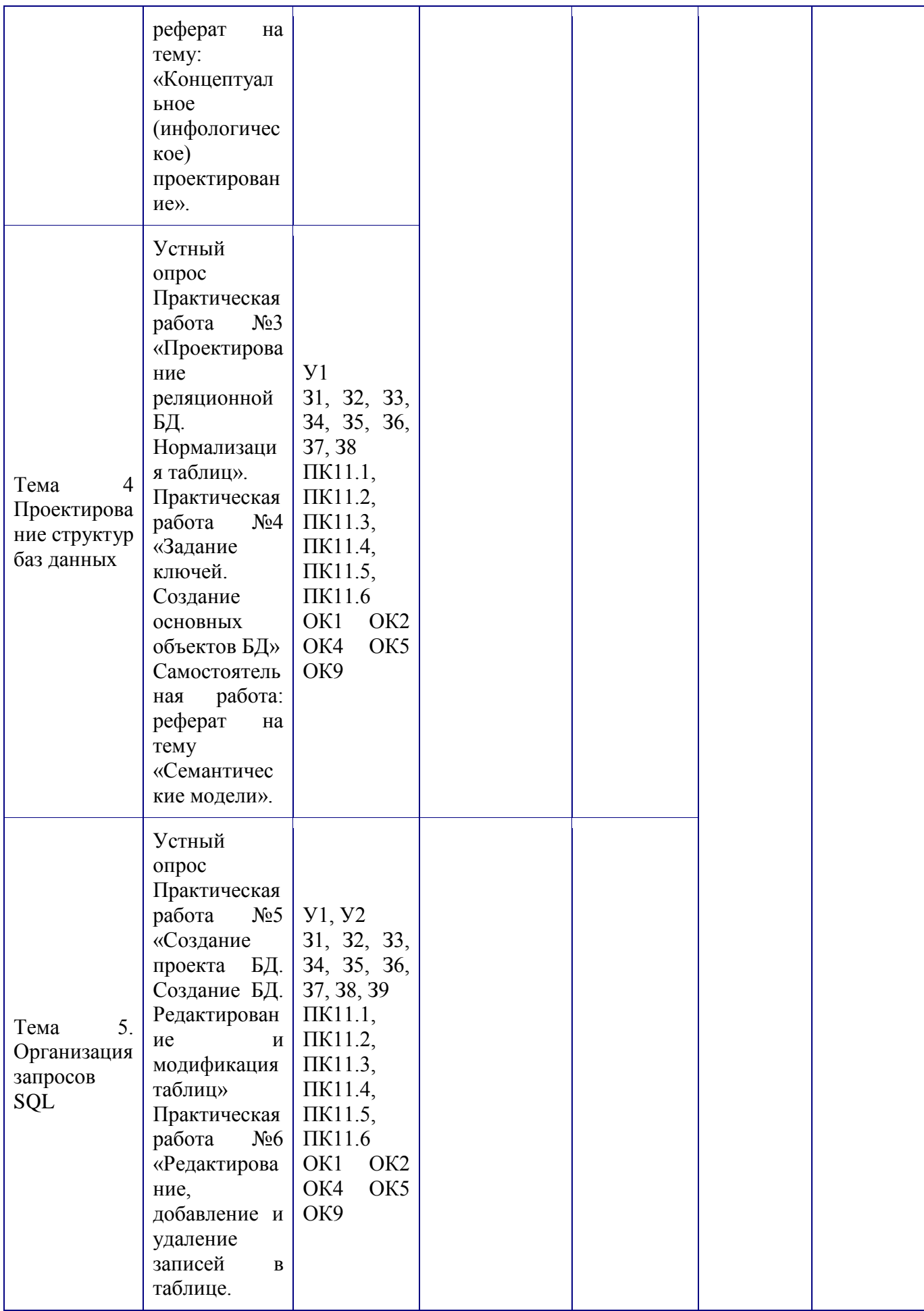

Применение логических условий к записям. Открытие, редактирован ие и пополнение табличного файла». Практическая работа №7 «Создание ключевых полей. Задание индексов. Установление и удаление связей между таблицами». Практическая работа №8 «Проведение сортировки и фильтрации данных. Поиск данных по одному и нескольким полям. Поиск данных в таблице». Практическая работа №9 «Работа с переменными . Написание программног о файла и работа с табличными файлами. Заполнение массива из табличного файла. Заполнение табличного файла из

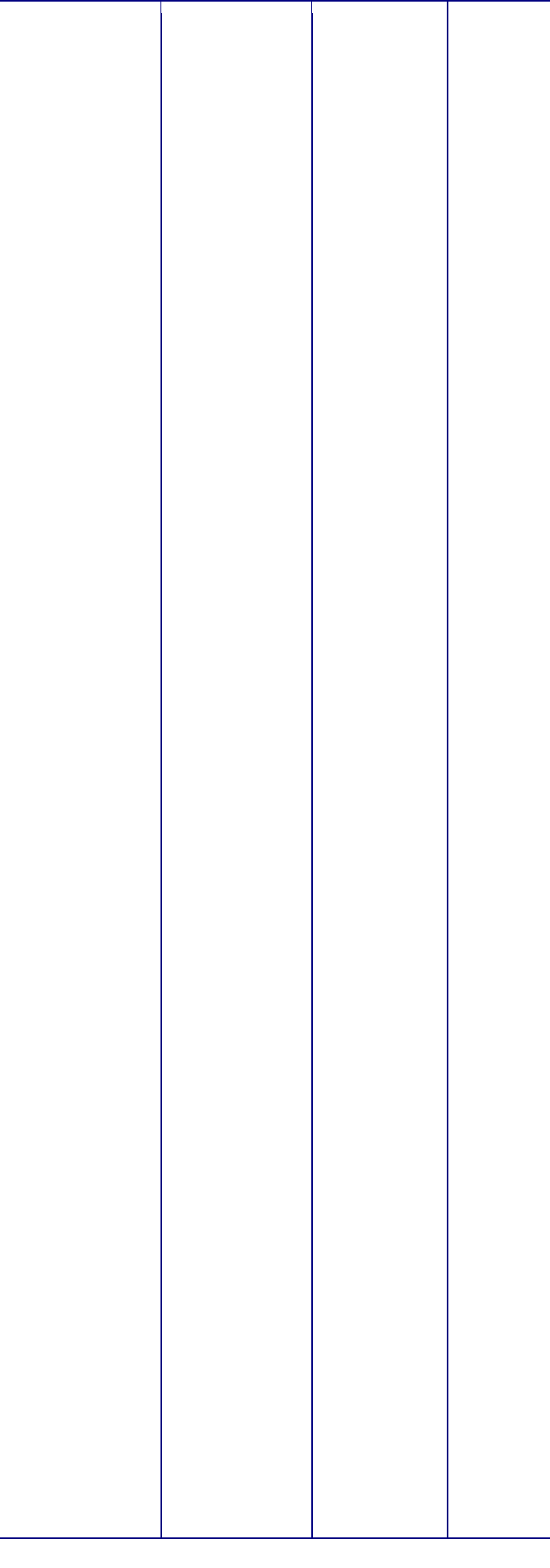

массива». Практическая работа №10 «Добавление записей в табличный файл из двумерного массива. Работа с командами ввода-вывода. Использовани е функций для работы с массивами». Практическая работа №11 «Создание меню различных видов. Модификаци я и управление меню». Практическая работа №12 «Создание рабочих и системных окон. Добавление элементов управления рабочим окном» Практическая работа №13 «Создание файла проекта базы данных. Создание интерфейса входной формы. Использовани е исполняемого файла

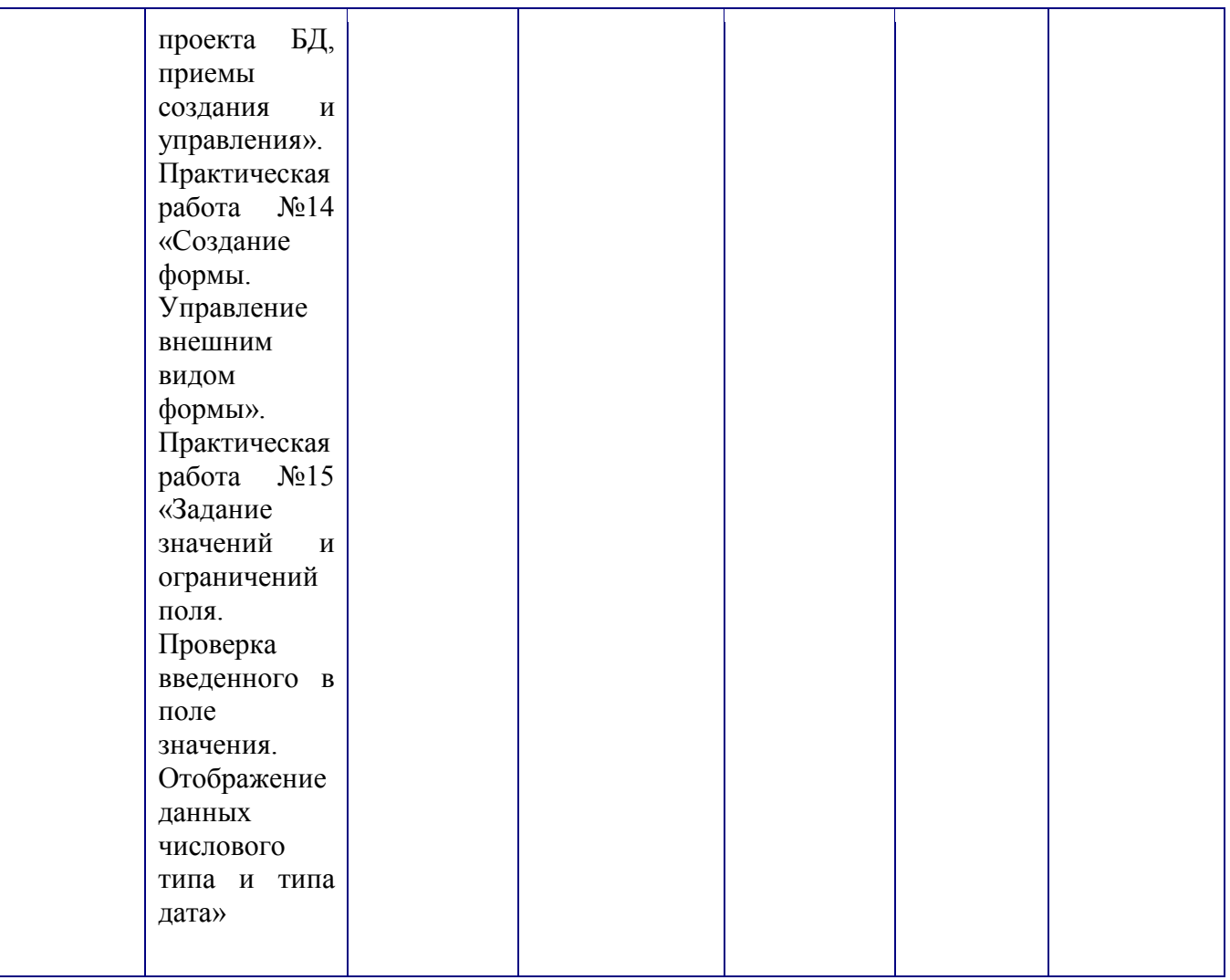

3.2 **Кодификатор оценочных средств**

| ے. ب<br>кодификатор оцено ниж средств<br>Функциональный признак оценочного средства (тип | Код оценочного средства         |
|------------------------------------------------------------------------------------------|---------------------------------|
| контрольного задания)                                                                    |                                 |
| Устный опрос                                                                             | УO                              |
| Практическое занятие №                                                                   | $\Pi 3 \mathbf{N}$ <sup>o</sup> |
| Тестирование                                                                             | T                               |
| Контрольная работа №                                                                     | $KP$ $N_2$                      |
| Задания для самостоятельной работы                                                       | CP                              |
| реферат;                                                                                 |                                 |
| доклад;                                                                                  |                                 |
| сообщение;                                                                               |                                 |
| <b>ЭССЕ.</b>                                                                             |                                 |
| Разноуровневые задачи и задания (расчётные, графические)                                 | P33                             |
| Рабочая тетрадь                                                                          | PT                              |
| Проект                                                                                   | $\Pi$                           |
| Деловая игра                                                                             | ДИ                              |
| Кейс-задача                                                                              | K <sub>3</sub>                  |
| Зачёт                                                                                    | 3                               |
| Дифференцированный зачёт                                                                 | ДЗ                              |
| Экзамен                                                                                  | Э                               |

### **3.2. 1 Основные источники**

1. Попова-Коварцева, Д. А. Основы проектирования баз данных : учебное пособие / Д. А. Попова-Коварцева. — Самара : СамГУ, 2019. — 112 с. — ISBN 978-5-7883-1450-1. — Текст : электронный // Лань : электронно-библиотечная система. — URL:<https://e.lanbook.com/book/148611> 2. Сидорова, Н. П. Базы данных: практикум по проектированию реляционных баз данных : учебное пособие / Н. П. Сидорова. — Королёв : МГОТУ, 2020. — 92 с. — ISBN 978-5-4499-0799-8. — Текст : электронный // Лань : электронно-библиотечная система. — URL: https://e.lanbook.com/book/149436

### **4. Задания для оценки освоения дисциплины**

### **Методические указания к тестам**

Представленные тестовые задания структурированы по темам в соответствии с рабочей программой учебной дисциплины ОП.08 Основы проектирования баз данных

Тесты содержат разное количество вопросов – от 10 до 20.

Время на подготовку и выполнение теста: 15-30 минут.

По окончания теста высвечивается статистическая информация о выполненном тесте (количество заданий, количество набранных баллов, результативность и оценка).

### **Критерии оценки:**

За каждый правильный ответ, начисляется 1 балл.

«5» - правильно выполнено 90 – 100% заданий;

«4» - правильно выполнено 70 – 89% заданий;

«3» - правильно выполнено 50 – 69% заданий;

**«2» - правильно выполнено менее 50% заданий.**

### **Вариант 1**

1. Выберите правильный ответ:

*В основе информационной системы лежит*

- 1. вычислительная мощность компьютера
- 2. среда хранения и доступа к данным
- $3<sub>1</sub>$ компьютерная сеть для передачи данных
- $\overline{4}$ . методы обработки информации
- Выберите правильный ответ:  $\mathbf{1}$ .

Информационные системы ориентированы на:

- конечного пользователя, не обладающего высокой квалификацией  $1.$
- $2.$ программиста
- $\overline{3}$ . специалиста в области СУБД
- руководителя предприятия  $\overline{4}$ .
- Выберите правильный ответ:  $1.$

## Неотъемлемой частью любой информационной системы является

- $1.$ база данных
- программа созданная в среде разработки Delphi  $2.$
- возможность передавать информацию через Интернет  $3<sub>1</sub>$
- программа, созданная с помощью языка программирования высокого уровня  $\overline{4}$ .
- Выберите правильные ответы:  $\mathbf{1}$ .

### Традиционным методом организации информационных систем является:

- архитектура клиент-клиент  $1.$
- $2.$ архитектура сервер- сервер
- размещение всей информации на одном компьютере  $3.$
- $4.$ архитектура клиент-сервер
- Выберите правильный ответ:  $1.$

По масштабу ИС бывают:

- малые. большие  $\bullet$
- одиночные, групповые, корпоративные  $\bullet$
- сложные, простые  $\bullet$
- $\bullet$ объектно-ориентированные и прочие
- Выберите правильные ответы: 1.

По сфере применения ИС бывают:

- системы обработки транзакций
- системы для проведения сложных математических вычислений  $\bullet$
- системы поддержки принятия решений  $\bullet$
- прикладные

Выберите правильные ответы:

Разработчик должен установить и документировать в виде требований к ПО следующие спецификации и характеристики

- спецификации надёжности и защищённости  $1.$
- $2.$ стоимость разработки ПО
- сроки разработки ПО  $\overline{3}$ .
- $\overline{4}$ . человеческие факторы спецификаций инженерной психологии
- определение данных и требований к базе данных 5.
- список используемых программ 6.
- Выберите правильные ответы:  $\bullet$

Запись в журнале информации о изменениях происходящих в базе данных называется

- протоколированием  $1.$
- $2.$ МОНИТОРИНГОМ
- фиксацией изменений  $3.$
- учётом событий  $\overline{4}$ .
- Заполните пропуск в определении:  $\bullet$

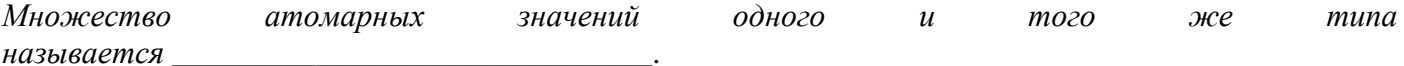

### Заполните пропуск в определении:

Физический адрес, уникальным образом идентифицирующий каждый узел сетиэто

#### $\overline{1}$ . Заполните пропуск в определении:

Заполните пропуск в определении:  $1<sub>1</sub>$ 

Максимальную пропускную способность передачи данных имеет среда передачи данных, называемая

#### Заполните пропуск в определении:  $1.$

Под идентификатор сети отводится IP-адресам класса А отводится число бит в количестве

Перечислите правильный порядок цветов при обжиме витой пары по стандарту ЕІА/ТІА- $1.$ 568B:

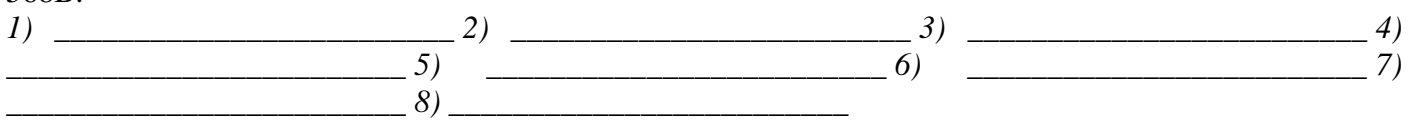

### Вариант 2

#### Выберите правильные ответы:  $1.$

Традиционным методом организации информационных систем является:

- архитектура клиент-клиент  $1.$
- архитектура сервер- сервер  $2.$
- размещение всей информации на одном компьютере  $3.$
- $4.$ архитектура клиент-сервер
- Выберите правильные ответы: 1.

Запись в журнале информации о изменениях происходящих в базе данных называется

- $1.$ МОНИТОРИНГОМ
- фиксацией изменений  $2.$
- $\overline{3}$ . протоколированием
- $\overline{4}$ . учётом событий
- Выберите правильные ответы:  $\mathbf{1}$ .

Разработчик должен установить и документировать в виде требований к ПО следующие спецификации и характеристики

- стоимость разработки ПО  $\bullet$
- спецификации надёжности и защищённости  $\bullet$
- сроки разработки ПО  $\bullet$
- человеческие факторы спецификаций инженерной психологии  $\bullet$
- список используемых программ  $\bullet$
- определение данных и требований к базе данных  $\bullet$
- Выберите правильные ответы: 1.
- По сфере применения ИС бывают:
- офисные  $\bullet$
- экономические системы  $\bullet$
- экономические
- информационно-справочные  $\bullet$
- Выберите правильный ответ:  $1.$

В основе информационной системы лежит

- вычислительная мощность компьютера  $1.$
- компьютерная сеть для передачи данных  $2.$
- среда хранения и доступа к данным  $3.$
- методы обработки информации  $\overline{4}$ .
- Заполните пропуск в определении:  $1.$

Физический адрес, уникальным образом идентифицирующий каждый узел сети- это

<u>and the contract of the contract of the contract of the contract of the contract of the contract of the contract of the contract of the contract of the contract of the contract of the contract of the contract of the contr</u> Выберите правильный ответ:  $1.$ 

- По масштабу ИС бывают:
- малые, большие  $1.$
- $2.$ одиночные, групповые, корпоративные
- $3.$ сложные, простые
- объектно- ориентированные и прочие  $\overline{4}$ .
- Выберите правильный ответ:  $1.$

Неотъемлемой частью любой информационной системы является

- программа созданная в среде разработки Delphi  $1.$
- $2.$ возможность передавать информацию через Интернет
- программа, созданная с помощью языка программирования высокого уровня  $3.$
- база данных 4.
- 3. Выберите правильный ответ:

Информационные системы ориентированы на:

- специалиста в области СУБД  $\mathbf{1}$ .
- конечного пользователя, не обладающего высокой квалификацией  $2.$
- $\overline{3}$ . программиста
- руководителя предприятия  $\mathbf{4}$ .
- Заполните пропуск в определении:  $1.$

Под идентификатор сети отводится IP-адресам класса А отводится число бит в количестве Заполните пропуск в определении: 1.

Максимальную пропускную способность передачи данных имеет среда передачи данных, называемая

Заполните пропуск в определении:  $1.$ 

Заполните пропуск в определении:  $\mathbf{1}$ . атомарных значений одного и **Множество**  $m$ ozo  $H$ muna называется

 $1<sub>1</sub>$ Перечислите правильный порядок цветов при обжиме витой пары по стандарту ЕІА/ТІА- $568A$ 

 $I)$ 

- $2)$
- $3)$
- $\overline{4}$
- 
- $\epsilon$
- $\mathcal{I}$
- 8)

### Эталоны ответов

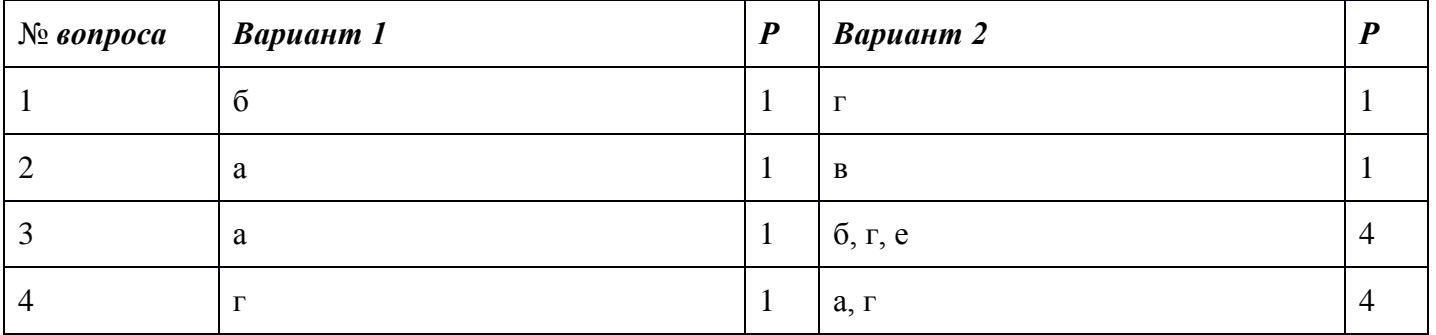

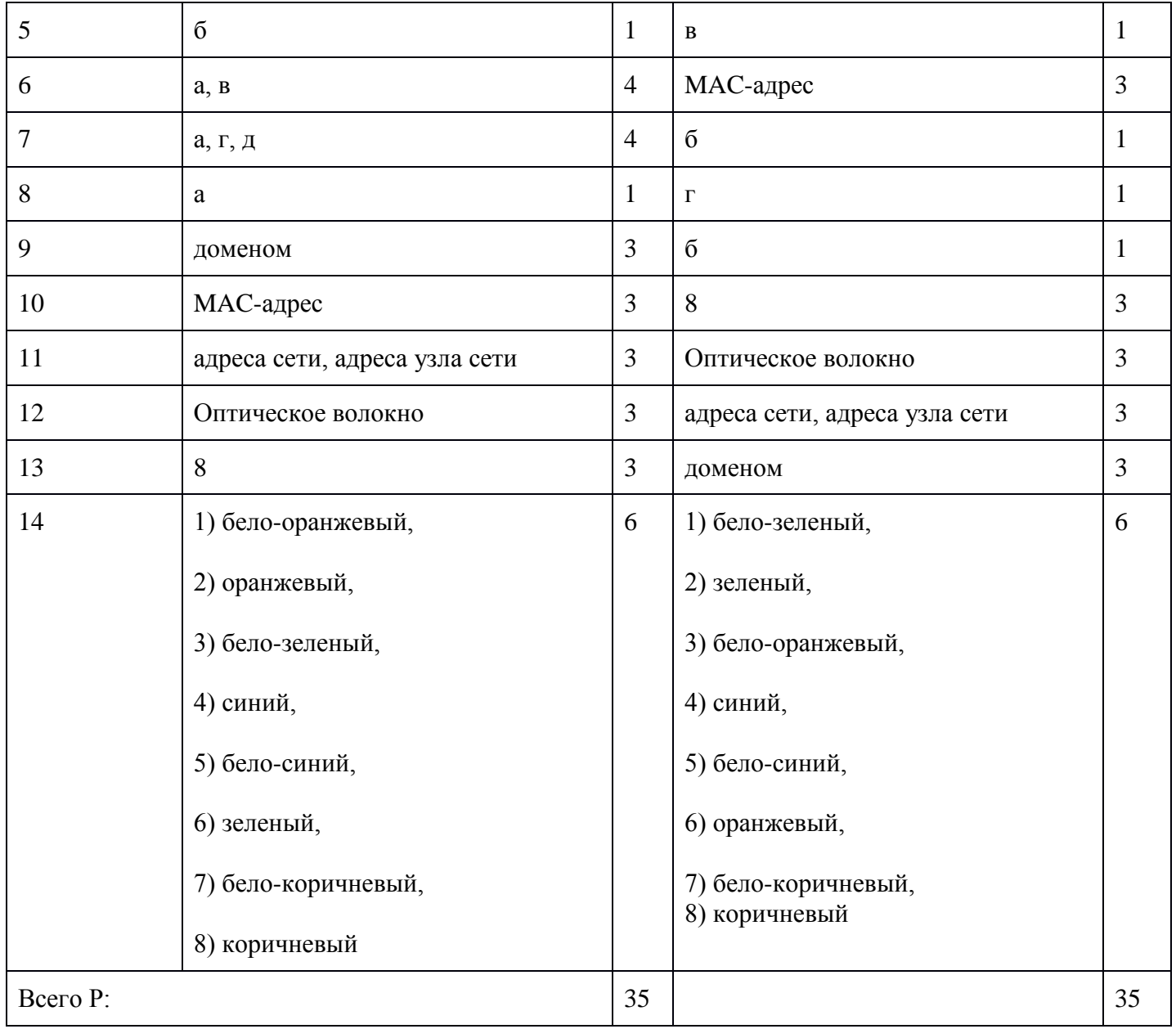

# **Шкала оценивания заданий входного контроля**

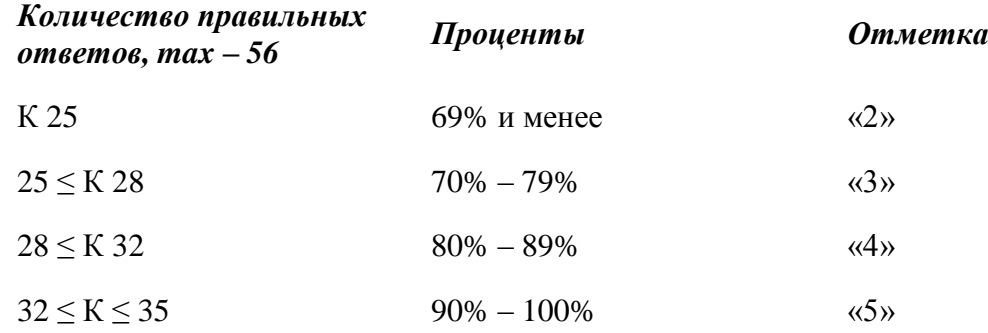

*Условные обозначения: К – коэффициент усвоения, Р – существенные операции.*